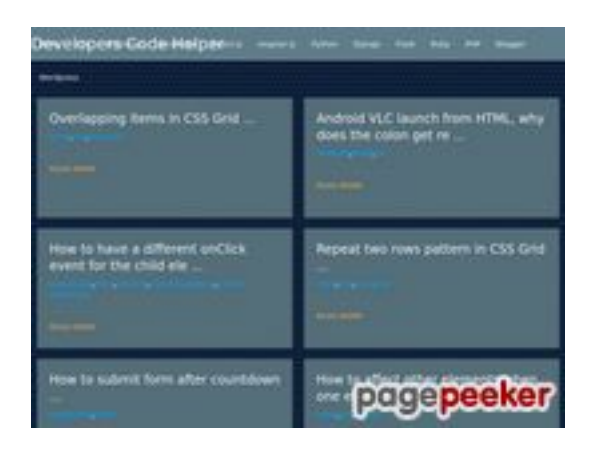

## **Revisión web de dev-codehelper.onrender.com**

Generado el 12 Diciembre 2022 05:29 AM

#### **La puntuación es 53/100**

### **Contenido SEO**

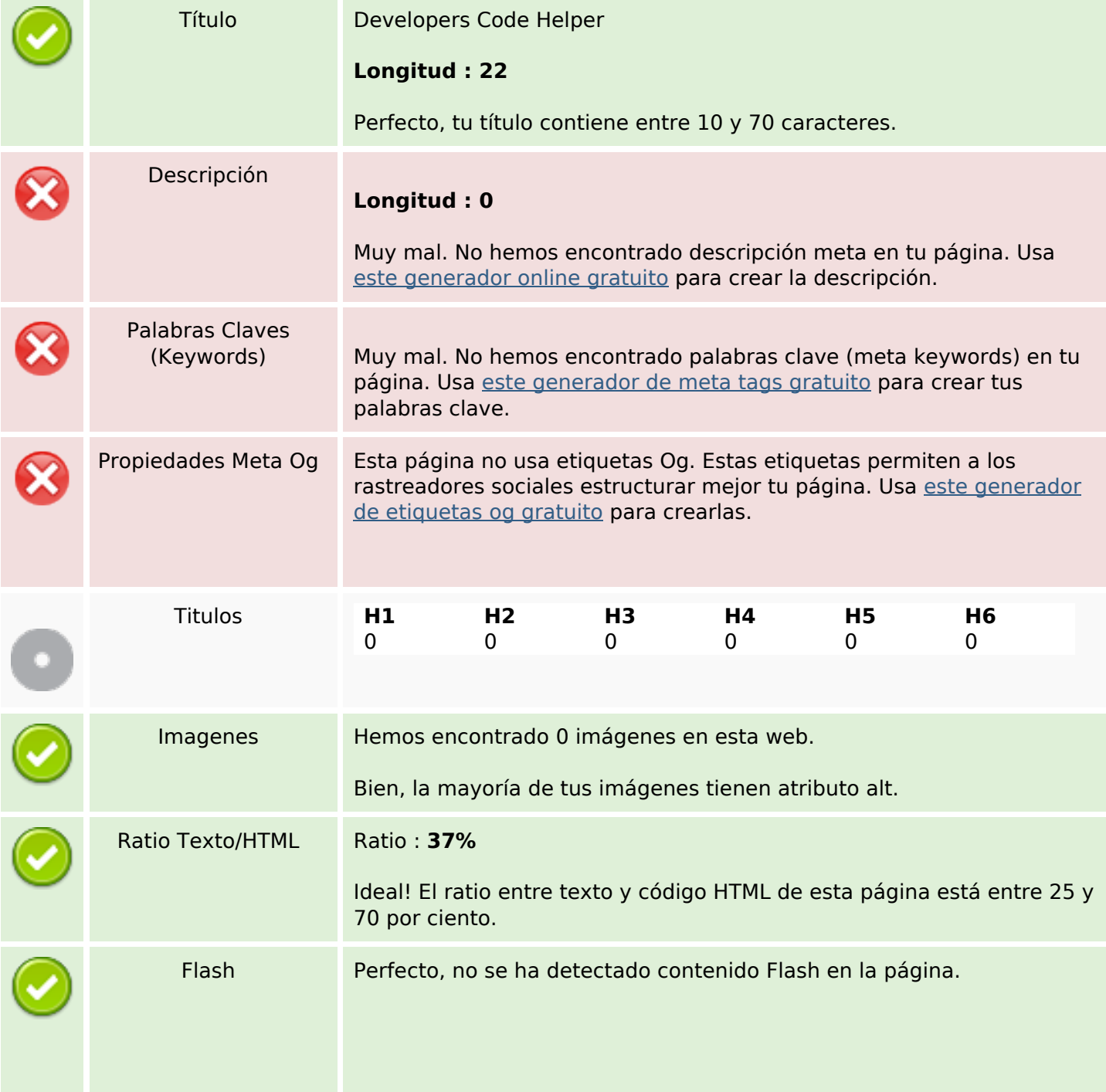

# **Contenido SEO**

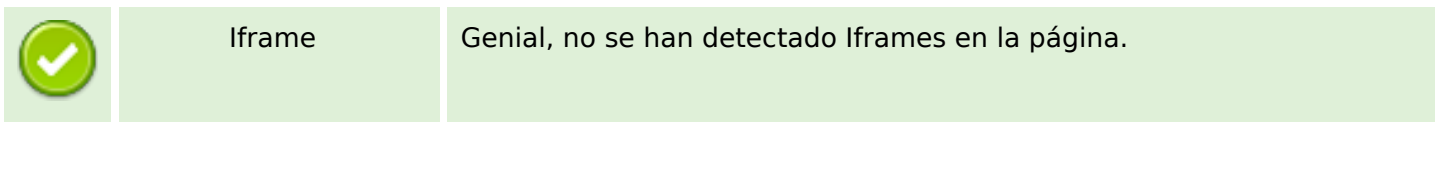

#### **Enlaces SEO**

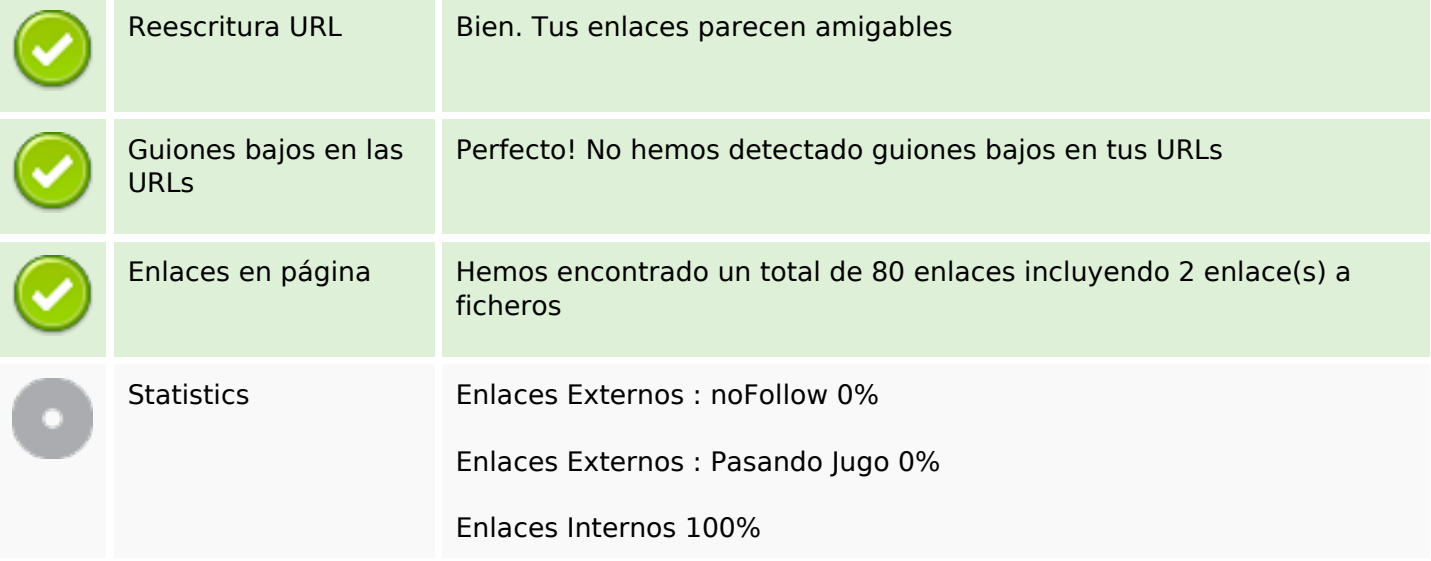

# **Enlaces en página**

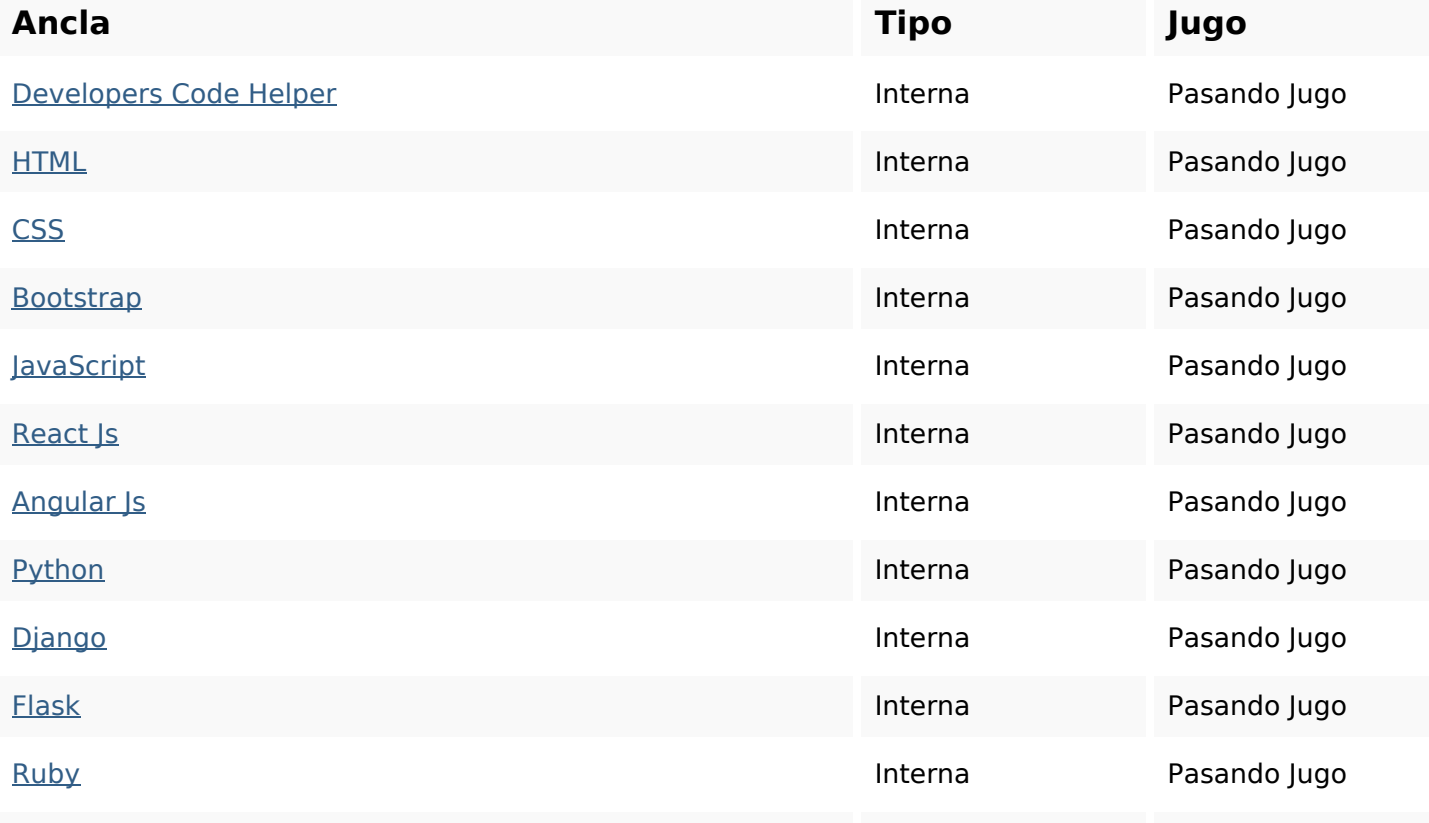

# **Enlaces en página**

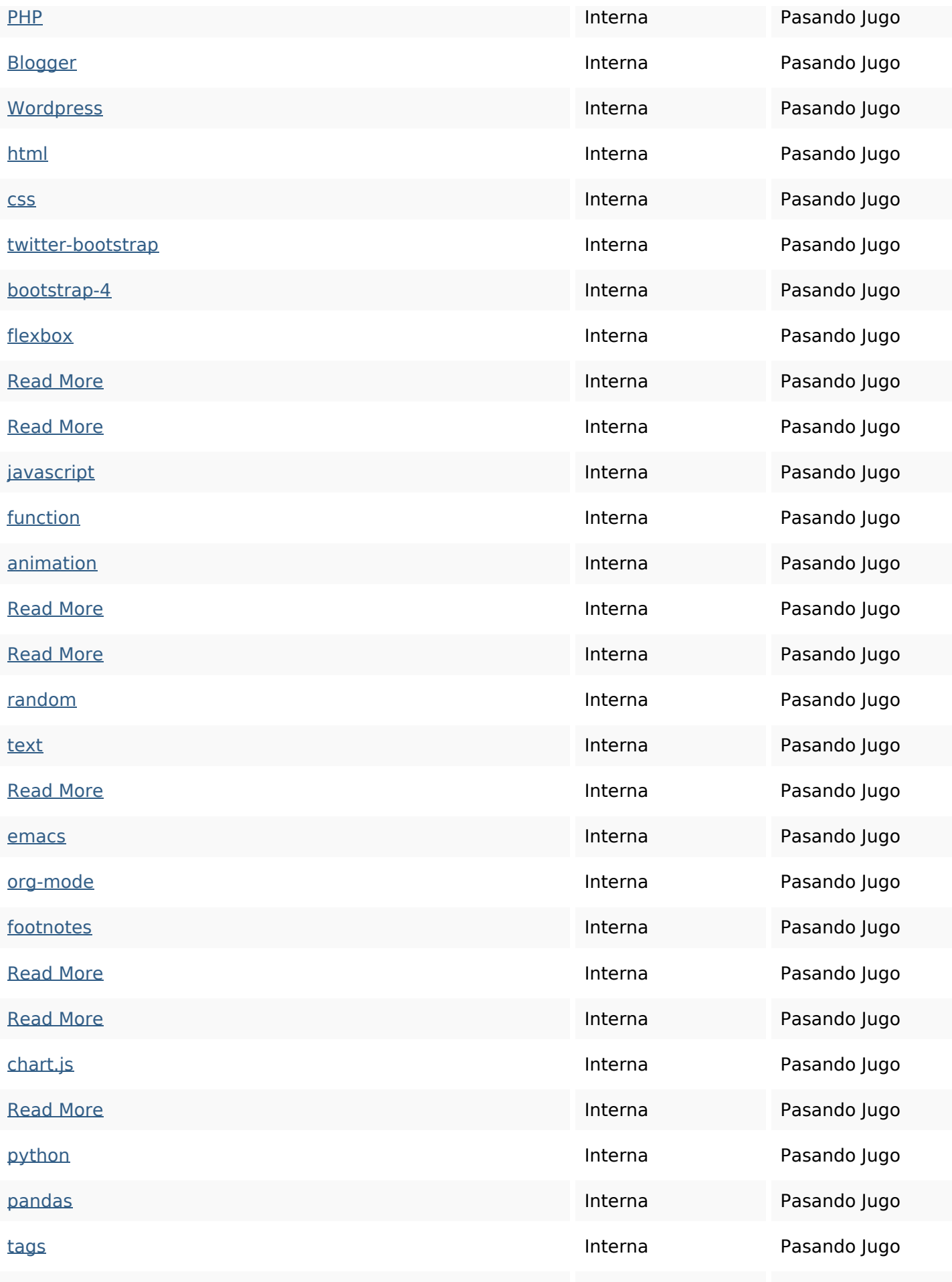

# **Enlaces en página**

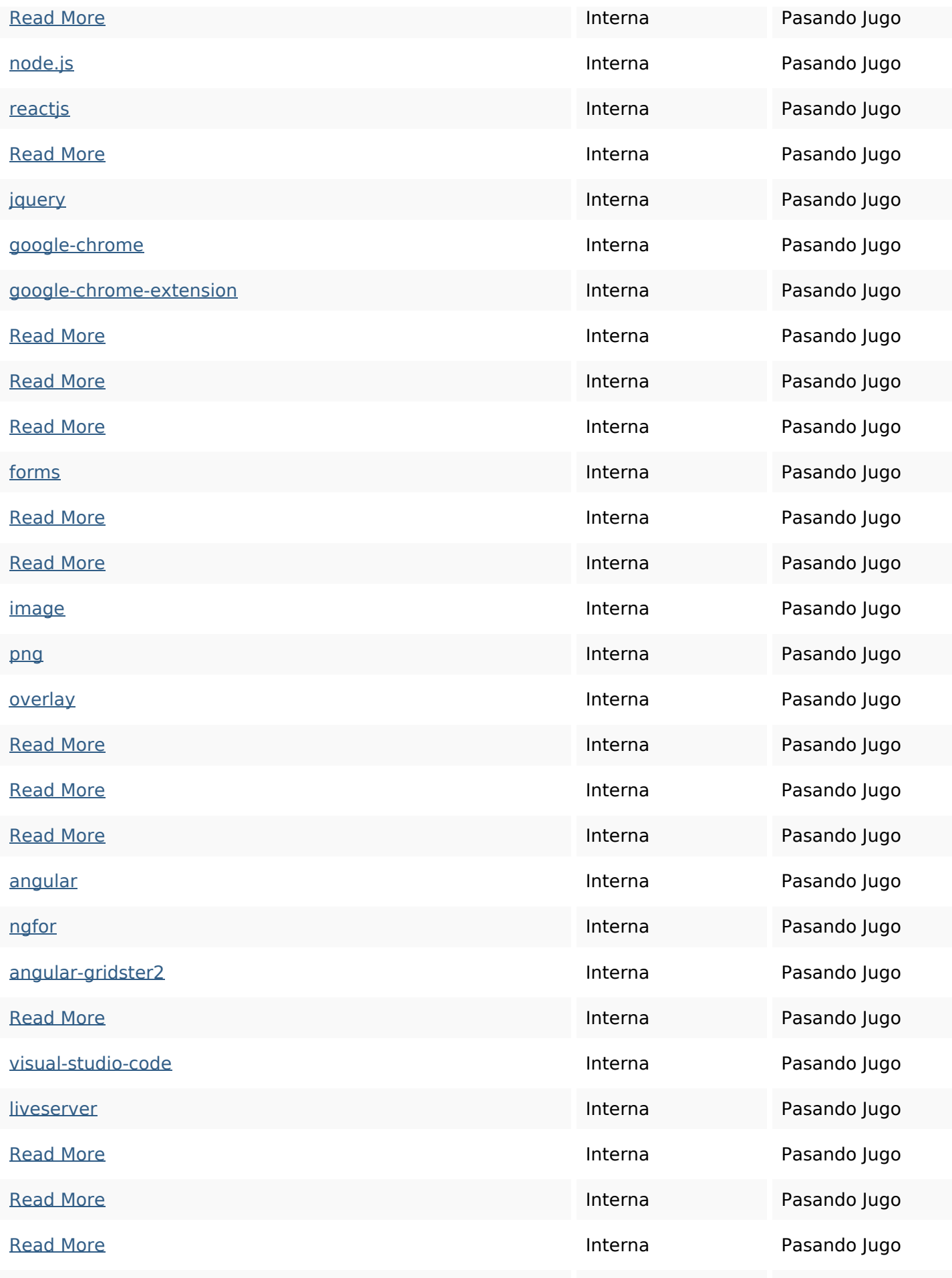

# **Enlaces en página**

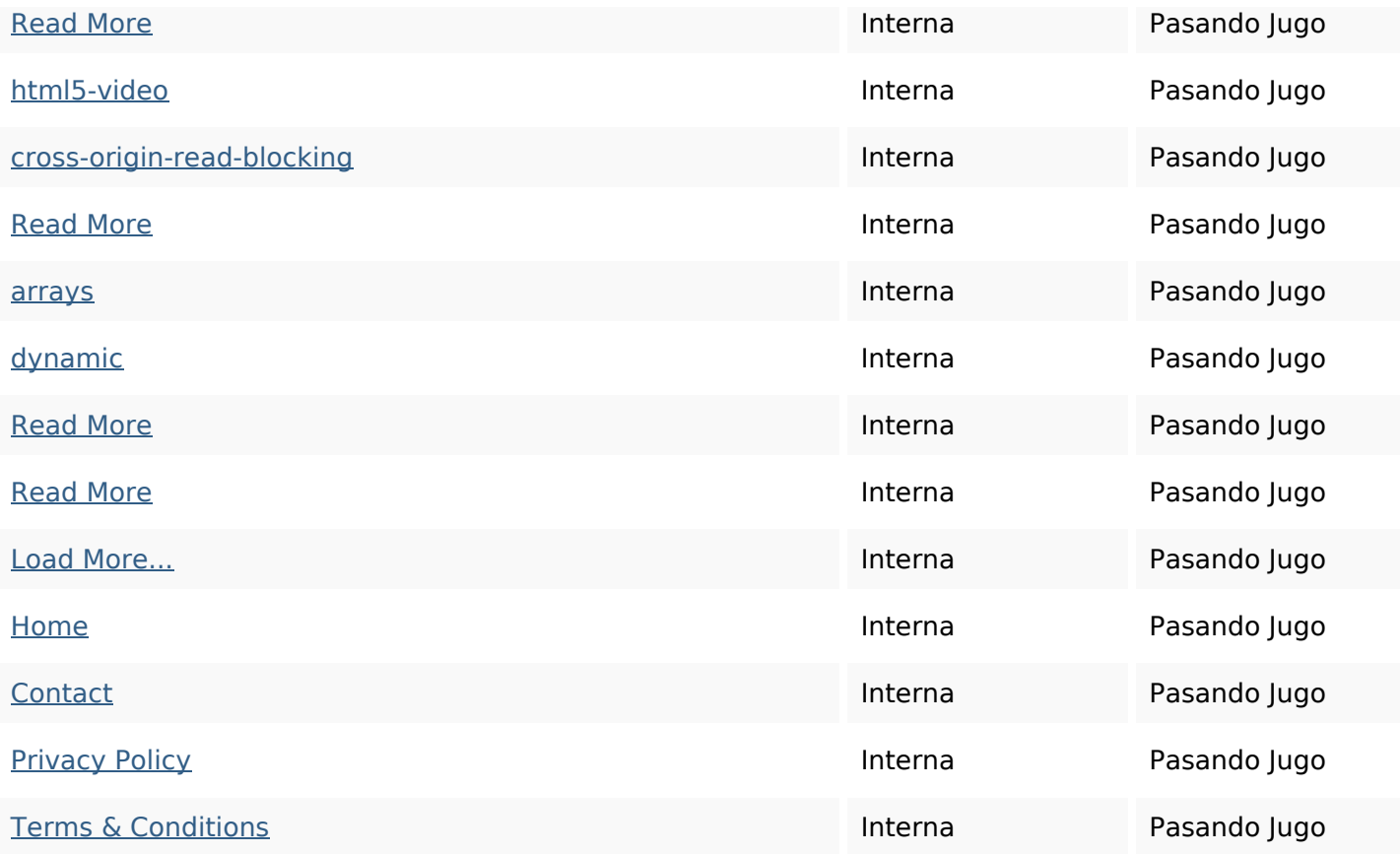

# **Palabras Clave SEO**

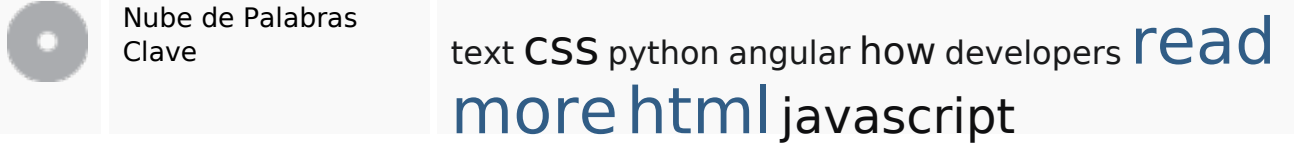

### **Consistencia de las Palabras Clave**

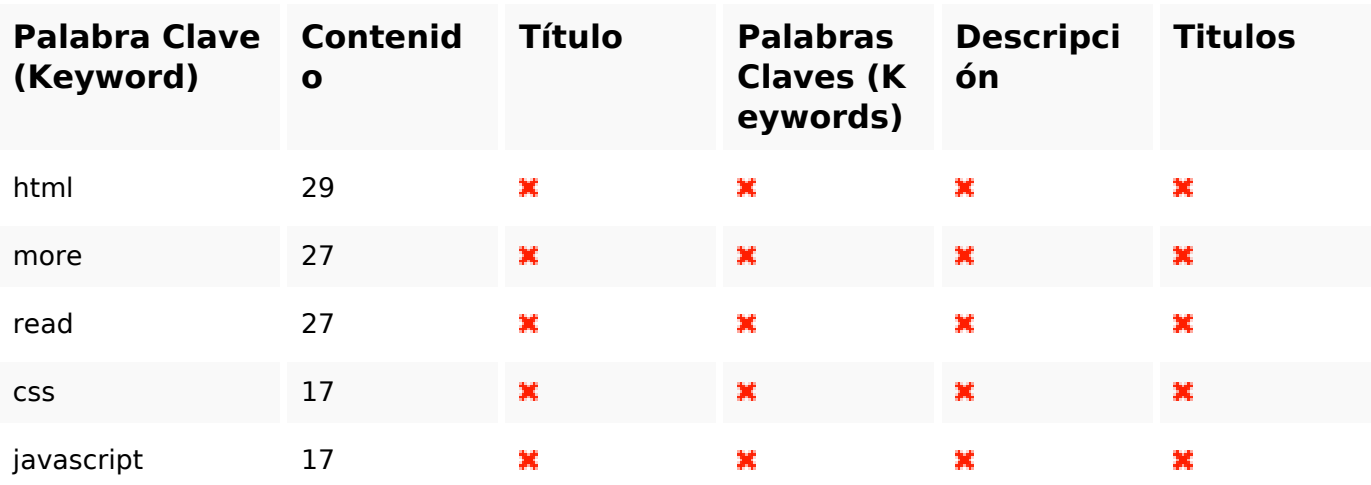

## **Usabilidad**

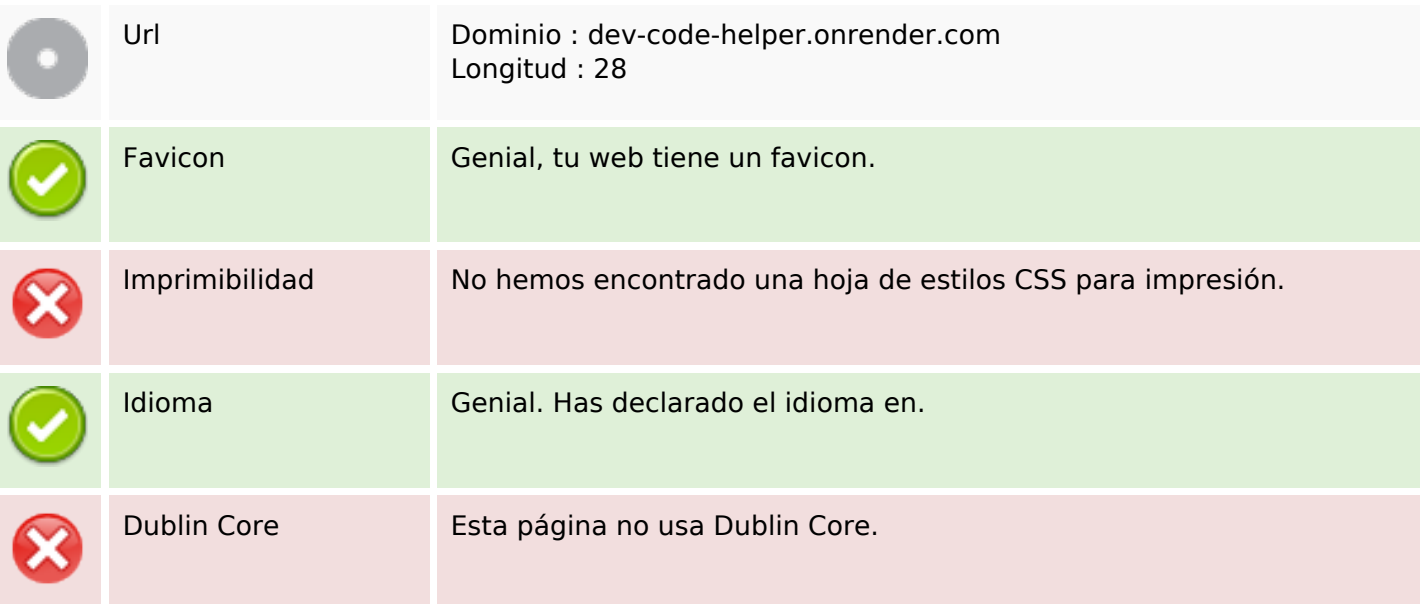

### **Documento**

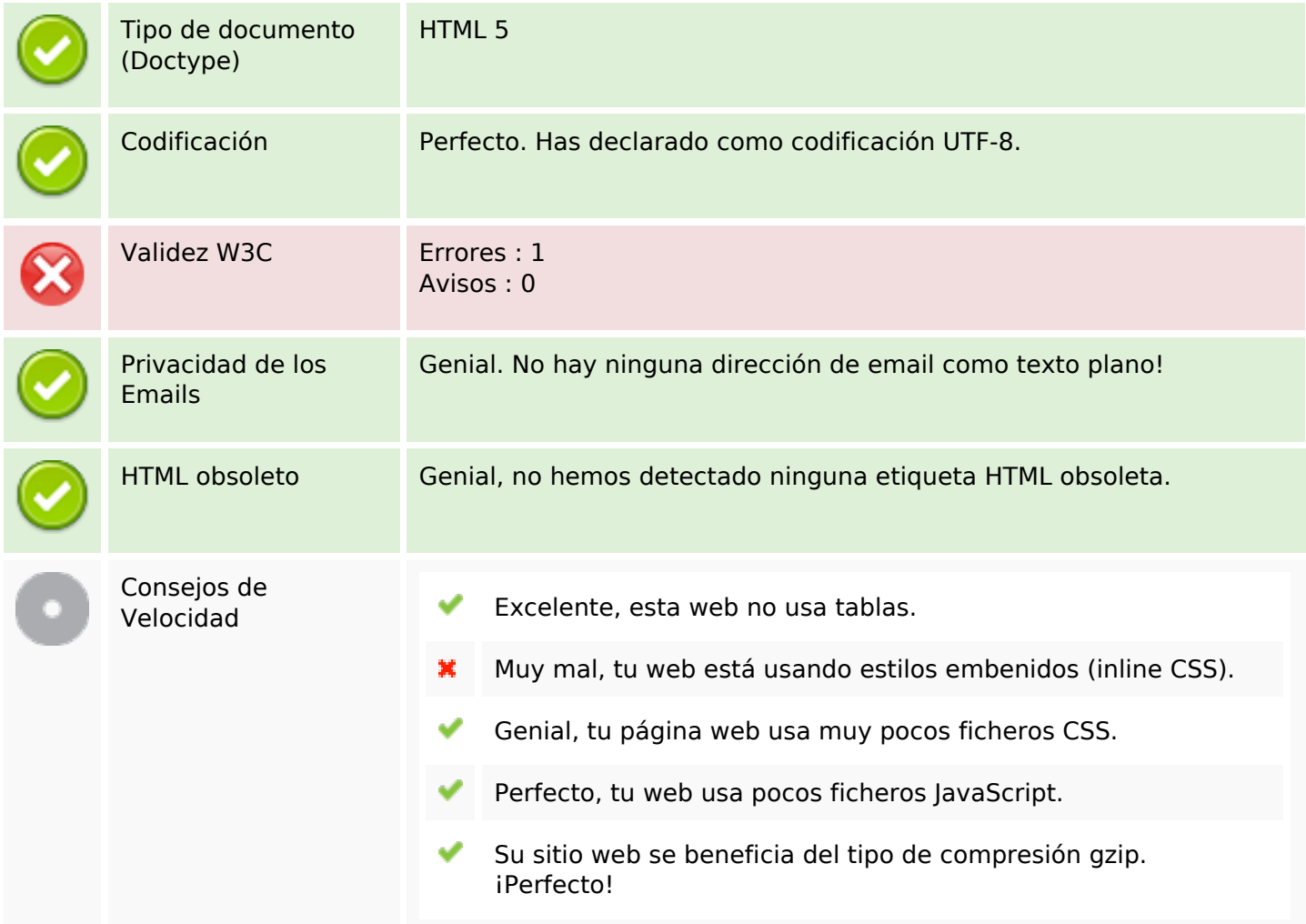

### **Movil**

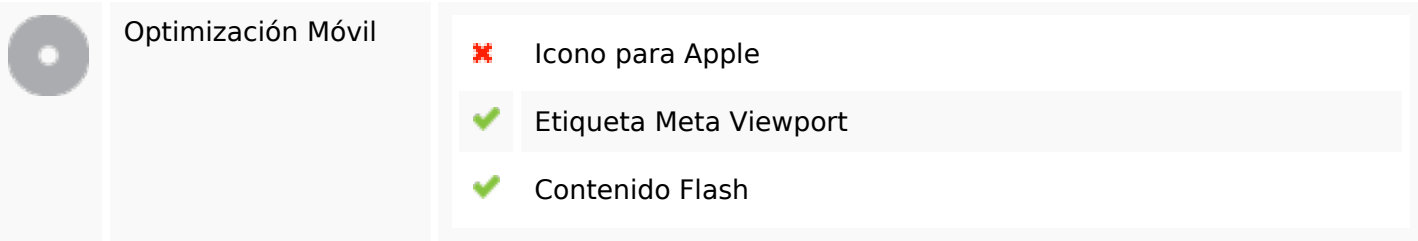

# **Optimización**

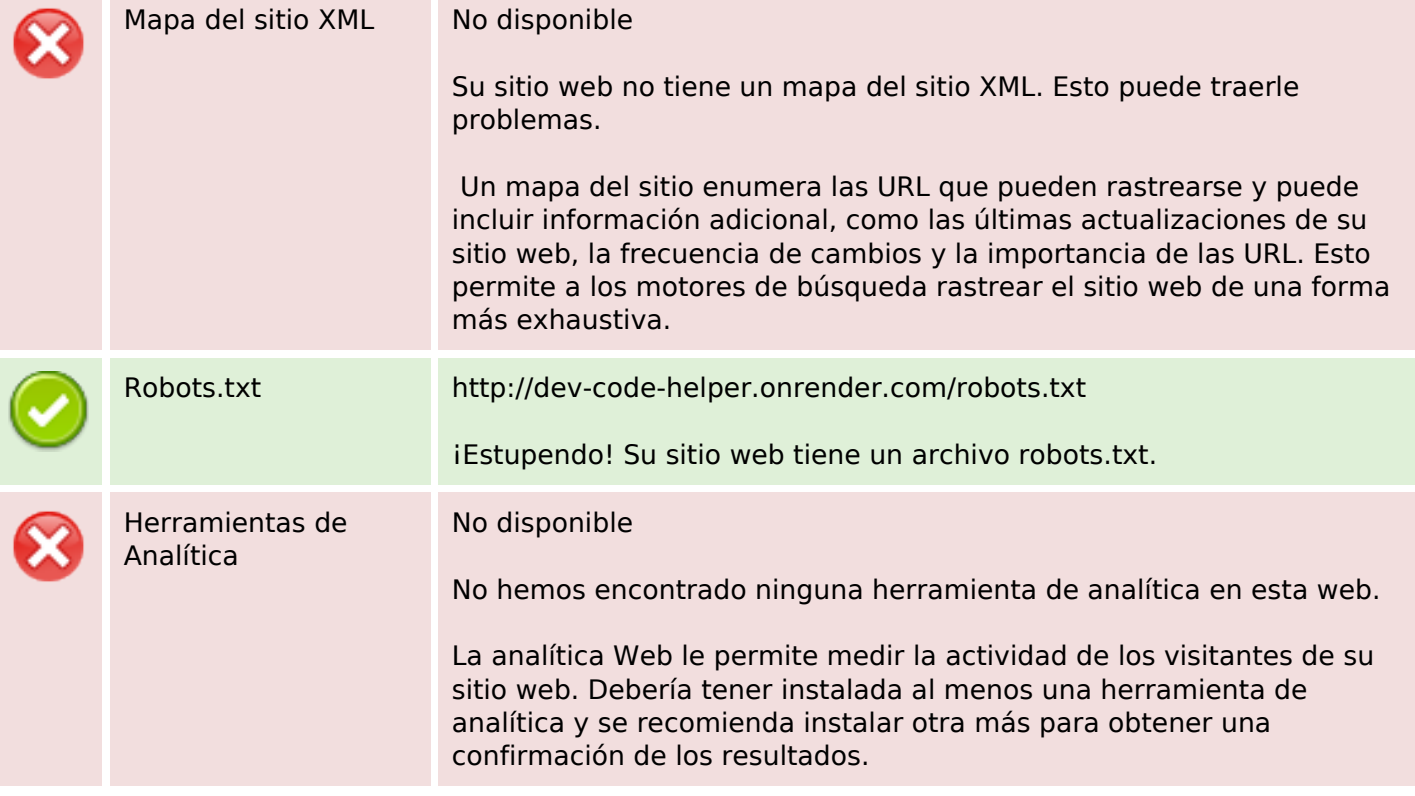